# Graphen

#### als Mittel der Modellierung und ihre Datenstruktur

- Realsituation: Orte, Straßen, Autobahnen, Flüsse, Brücken, …
- Modellierung bedeutet Vereinfachung durch Reduzierung auf das für die Problemstellung **Wichtige**

#### Was ist wichtig?

- Name des Ortes?
- Lage des Ortes?
- Größe des Ortes?
- Name der Straße?
- Verlauf der Straße?
- Länge der Straße?
- Typ der Straße?
- Anzahl der Fahrbahnen?
- Einbahnstraßen?
- Verkehrsaufkommen?
- Kreuzungen?
- Abbiegeverbote?

• Karte zeigt Straßennamen

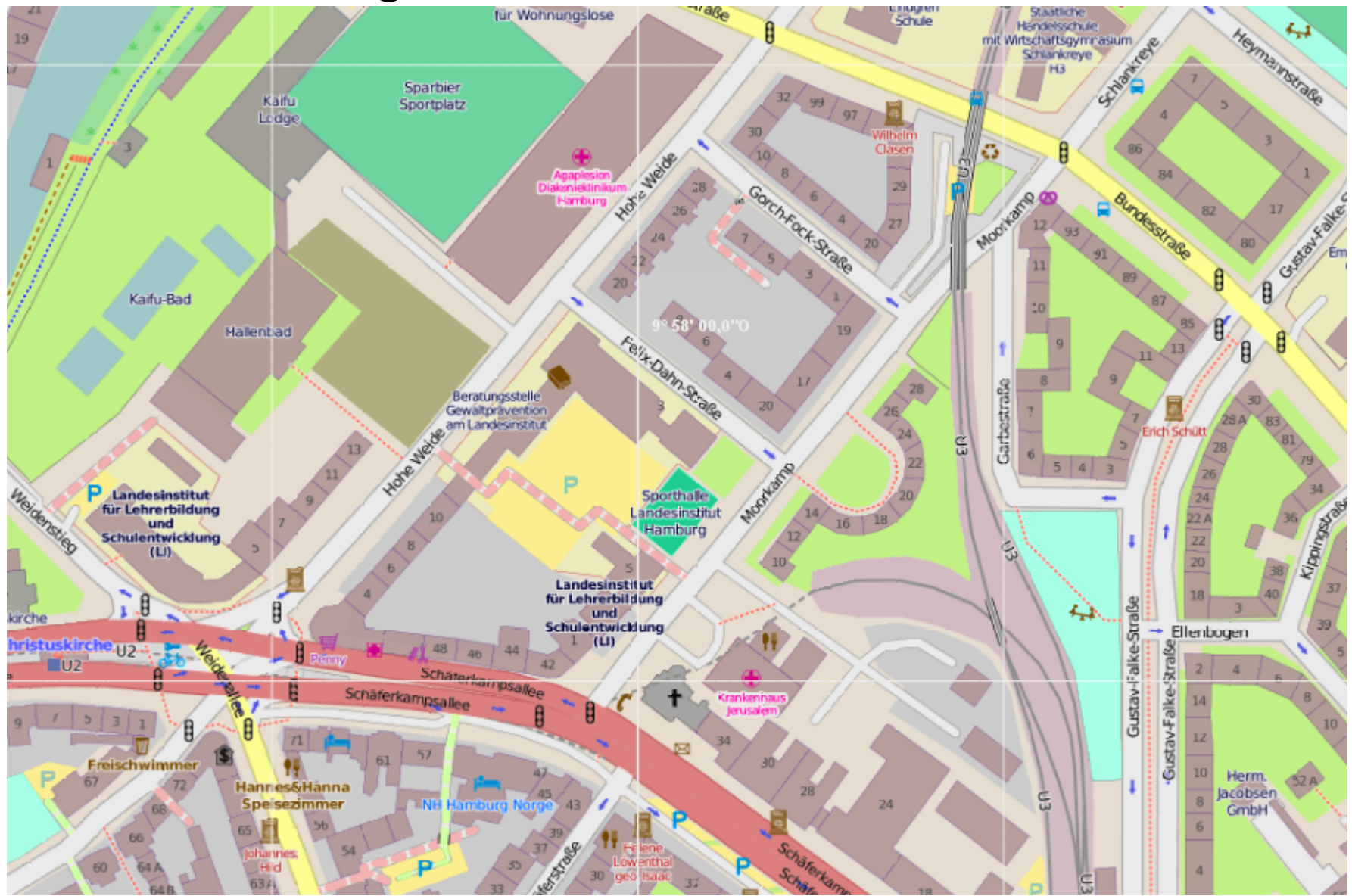

#### • Karte zeigt Ortsnamen

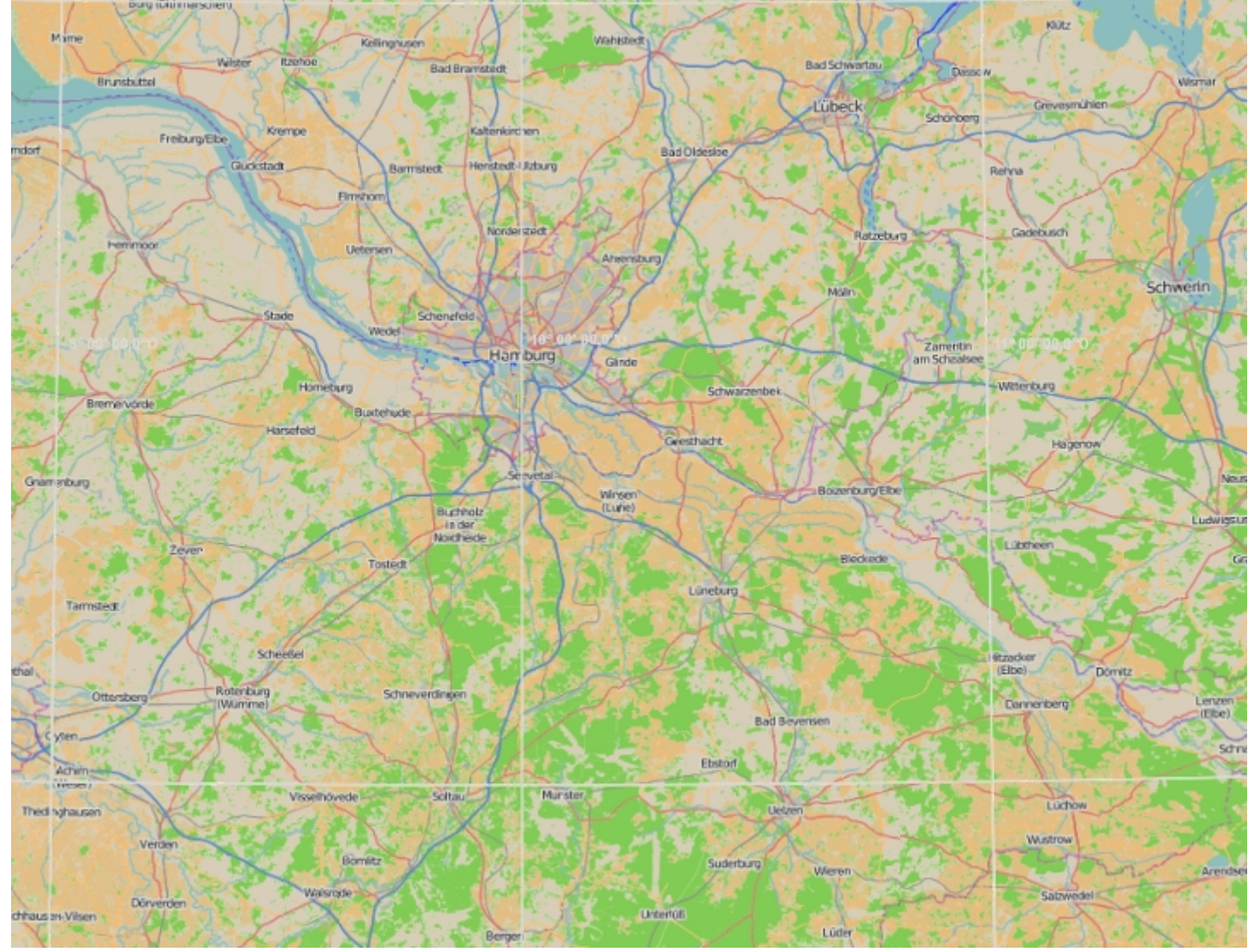

#### Bilder mit Marble erstellt

Die beiden Beispiele zeigen zwei wesentliche Unterschiede bei der Darstellung, aber auch in der Ansicht über das Ziel der Darstellung:

- Es werden Straßennamen angegeben,
- oder es werden die Orte angegeben.

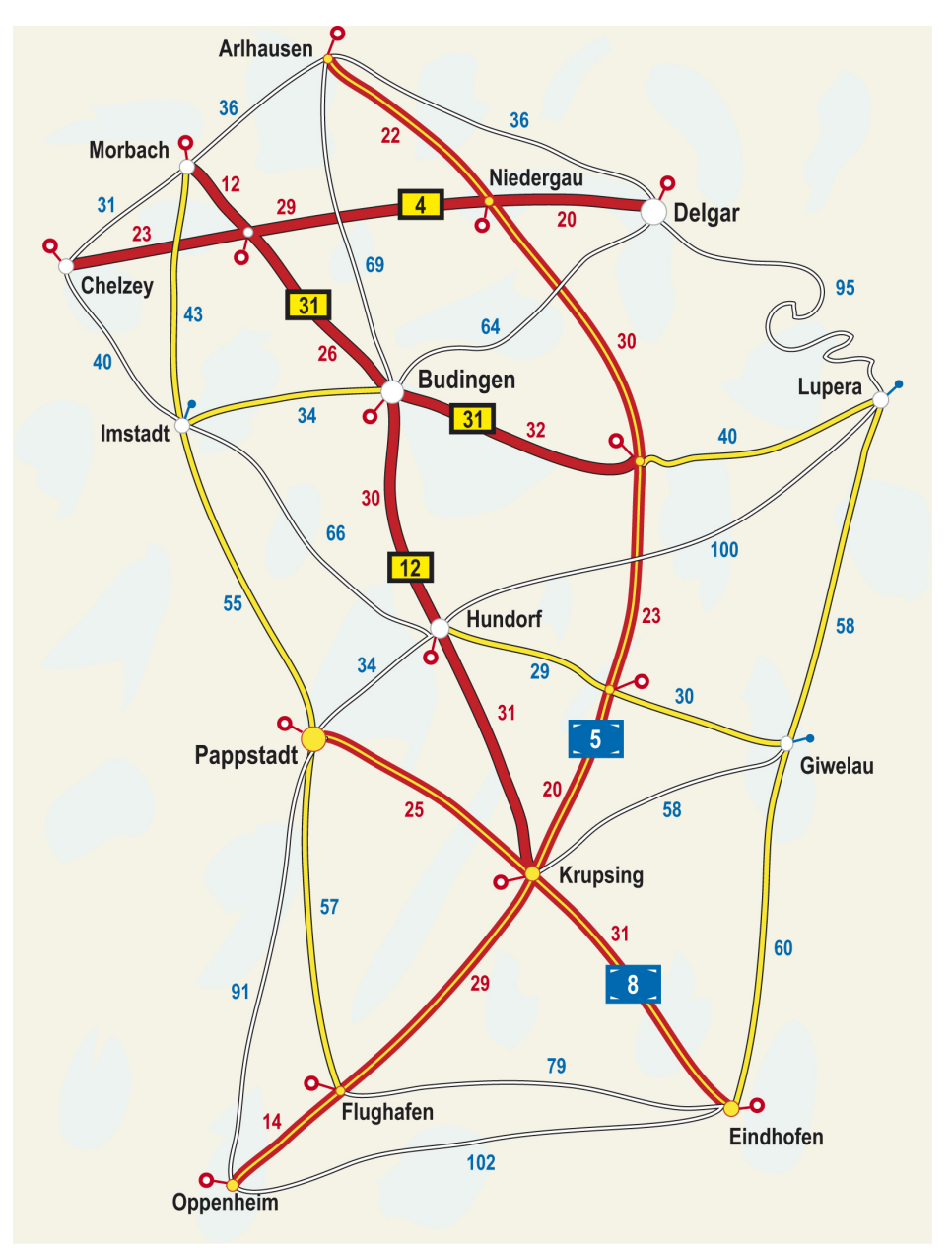

#### ← Quelle

Beispiel-Graph von Gallenbacher

- Realsituation: Orte, Straßen, Autobahnen, Flüsse, Brücken, …
- Modellierung bedeutet Vereinfachung durch Reduzierung auf das für die Problemstellung **Wichtige**

#### Beispiel-Graph nach Gallenbacher

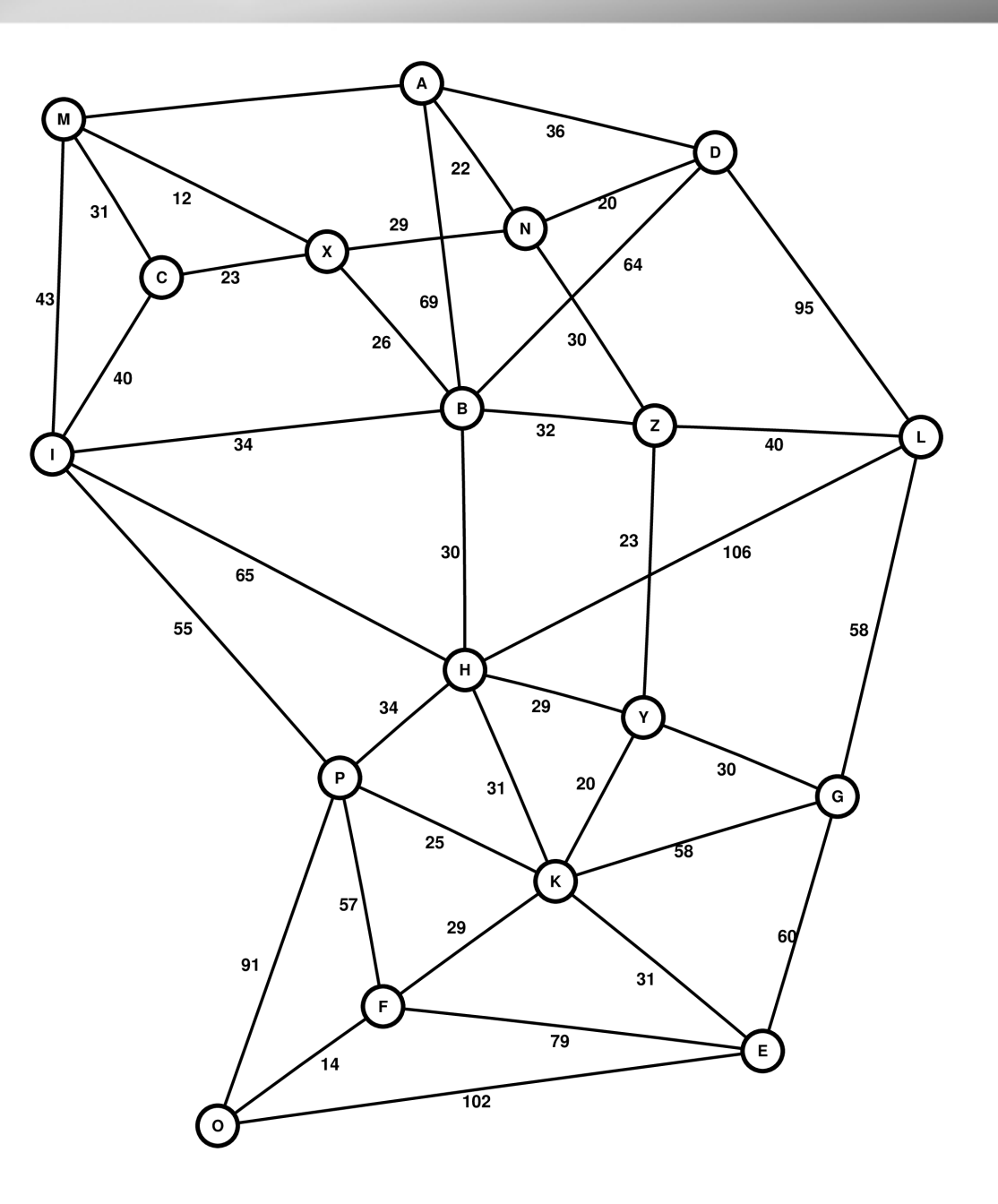

Vorlage Gallenbacher: Abenteuer Informatik

Der Beispiel-Graph von Gallenbacher zeigt einen vereinfachten Graphen mit folgenden Eigenschaften:

- Es werden keine Straßennamen angegeben, also nicht die Kanten benannt.
- Statt dessen werden die Orte mit Namen bezeichnet.
- Die Straßen werden mit einer einfachen Zahl bewertet.

#### Elemente von Graphen

- Kanten
- Knoten (oder Ecken Anm.)
- ggf. Kantenbewertungen

### *Graphen:*

#### *Knoten , Kanten, Kantenbewertungen*

*Anm. Ich vermeide den Begriff Ecke, da die englische Übersetzung edge sowohl für Ecken, als auch für Kanten verwendet wird.*

Welche Datenstruktur wählt man bei Python? Listen (Tupel, ...) von ...

- ... Kanten speichern mit den Orten, die sie verbinden und der Kantenbewertung (soweit vorhanden)
- ... Knoten speichern mit den Zielknoten der Wege, die von ihnen wegführen und der Kantenbewertung (soweit vorhanden)

*Kanten speichern mit den Orten, die sie verbinden und der Kantenbewertung (soweit vorhanden)*

- Bei diesem Beispiel wird eine Liste verwendet, die einfache Listen enthält:
- **[ [A, B, 69], [A, D, 36], … ]**

### *Kantenliste*

- Tupel sind auch sinnvoll, da die Elemente der Liste nicht verändert werden.
- **[ (A, B, 69), (A, D, 36), … ]**

#### *Aber ACHTUNG!*

*A, B usw müssen als Objekte bekannt sein! Alternativ also besser Strings* **'A'***,* **'B'***, ...*

- Liste, die einfache Listen enthält:
- **[ ['A', 'B', 69], ['A', 'D', 36], … ]**
- Tupel:
- **[ ('A', 'B', 69), ('A', 'D', 36), … ]**

*Knoten speichern mit den Zielknoten der Wege, die von ihnen wegführen und deren Kantenbewertung (soweit vorhanden)*

- Im Beispiel wird ein **Dictionary** verwendet, das jedem Ausgangsknoten die Tupel aus den Zielknoten zusammen mit ihrer jeweiligen Kantenbewertung zuordnet:
- **{ 'A': [ ('B', 69), ('D', 36), ... ],**
	- **'B': [ ('A', 69), ... ]**
		- **... }** *Dictionary*

*Knoten speichern mit den Zielknoten der Wege, die von ihnen wegführen und deren Kantenbewertung (soweit vorhanden)*

- Im Beispiel wird ein Dictionary verwendet, das jedem Ausgangsknoten die Listen aus den Zielknoten zusammen mit ihrer jeweiligen Kantenbewertung zuordnet:
- **{ 'A': [ ['B', 69], ['D', 36], ... ], 'B': [ ['A', 69], ... ] ... }** *Dictionary*

*Knoten speichern mit den Zielknoten der Wege, die von ihnen wegführen und deren Kantenbewertung (soweit vorhanden)*

- Es geht natürlich auch mit tiefen Listen
- **[ ['A', [ ['B', 69], ['D', 36] ] ], ['B', [ ['A', 69] ] ], ]**

#### *tiefe Liste*

*Knoten speichern mit den Zielknoten der Wege, die von ihnen wegführen und deren Kantenbewertung (soweit vorhanden)*

- Es geht natürlich auch mit tiefen Listen, die Tupel enthalten
- **[ ['A', [ ('B', 69), ('D', 36) ] ],**

```
 ['B', [ ('A', 69) ] ],
```
 **]**

#### *tiefe Liste mit Tupeln*

Das letzte Beispiel zeigt ein Problem:

- Speichert man überhaupt und wenn wie speichert man die Information, dass Wege in beiden Richtungen benutzt werden können?
- Sind überhaupt alle Wege in beiden Richtungen benutzbar?
- → Fachausdruck *gerichteter Graph*